#### **Through the Looking-Glass: the technology behind the UK Mirror Service**

#### *http://www.mirrorservice.org/*

#### Adam Sampson

ats1@mirrorservice.org

University of Kent

#### **Introduction**

#### **What is UKMS?**

- Fast local copies (mirrors) of popular Internet resources for the UK academic community
- Some approximate numbers for September 2004:
	- 201 mirrored sites
	- 4 million files
	- 6 terabytes of disk space
	- 0.4 terabytes of data shipped per day
	- Average bandwidth usage 42Mbit/sec (peaking at 100Mbit/sec)
	- 120,000 distinct user IP addresses per month
	- 28% outgoing traffic is to UK academic users on JANET
	- 100% availability from 1999 to 2004

#### **What we carry**

- Open Source software (the vast majority) e.g. Debian GNU/Linux, OpenOffice.org
- Academic sites e.g. Project Gutenberg, Duke Papyrus Archive
- Some commercial software e.g. MATLAB, Netscape
- **C** Legacy content (HENSA/Micros, etc.)
- Official mirror site for many mirrors

## **History**

- 1987 netlib mirror at UKC; access by email (18 years later, we still mirror netlib)
- 1992 UKC gets first Internet link; ISSC-funded HENSA/Unix at UKC, HENSA/Micros at Lancaster (hensa.ac.uk)
- 1999 HENSA merges to become the JISC-funded UK Mirror Service with staff at UKC and Lancaster (mirror.ac.uk)
- 2003 Added third UKMS site at Reading C-POP
- 2004 JISC contract expires; UK Mirror Service now operates from UKC Computer **Science** 
	- (mirrorservice.org)

#### **Architecture**

#### **From the outside**

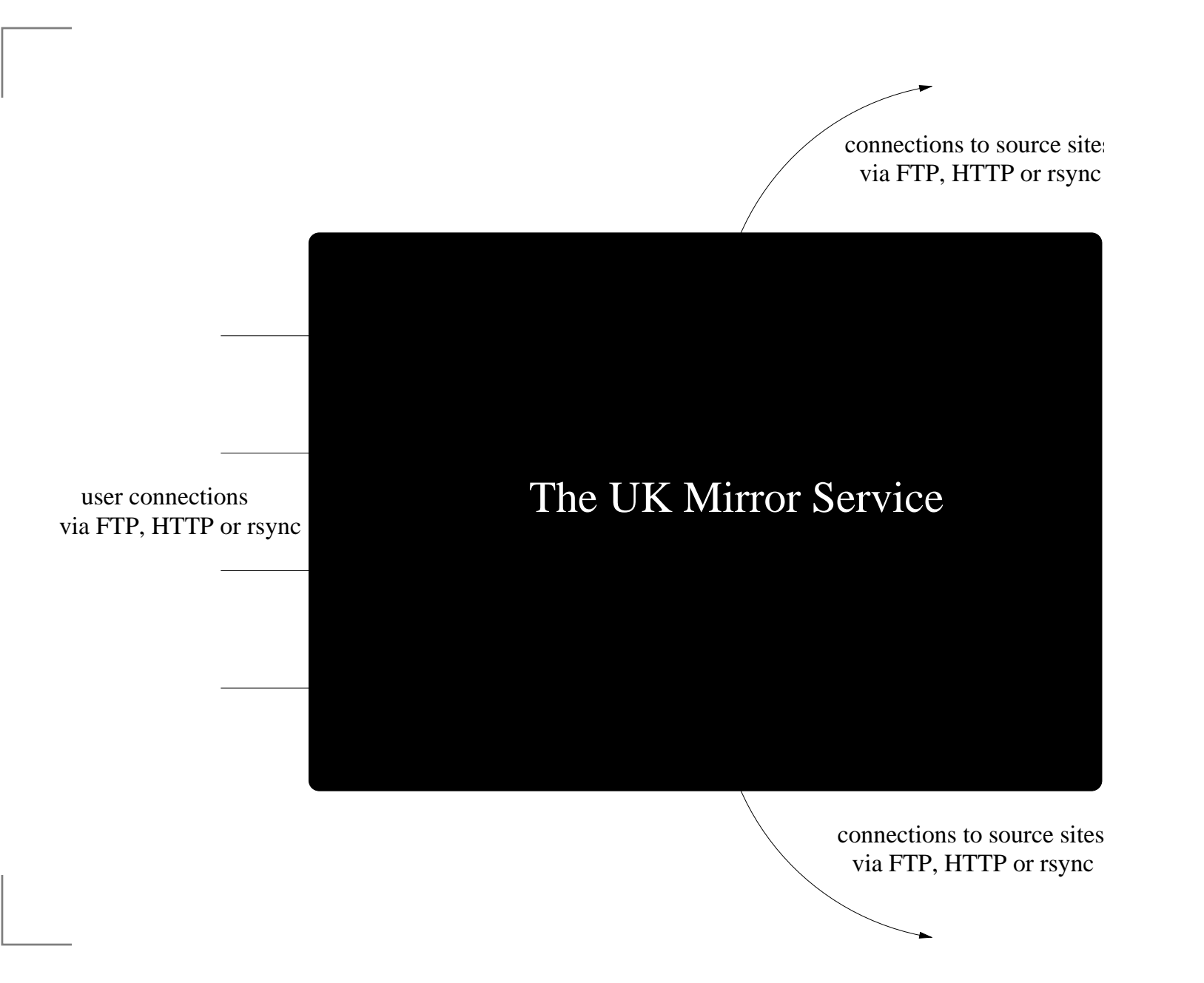

Through the Looking-Glass – p. 7

## **Removing the lid**

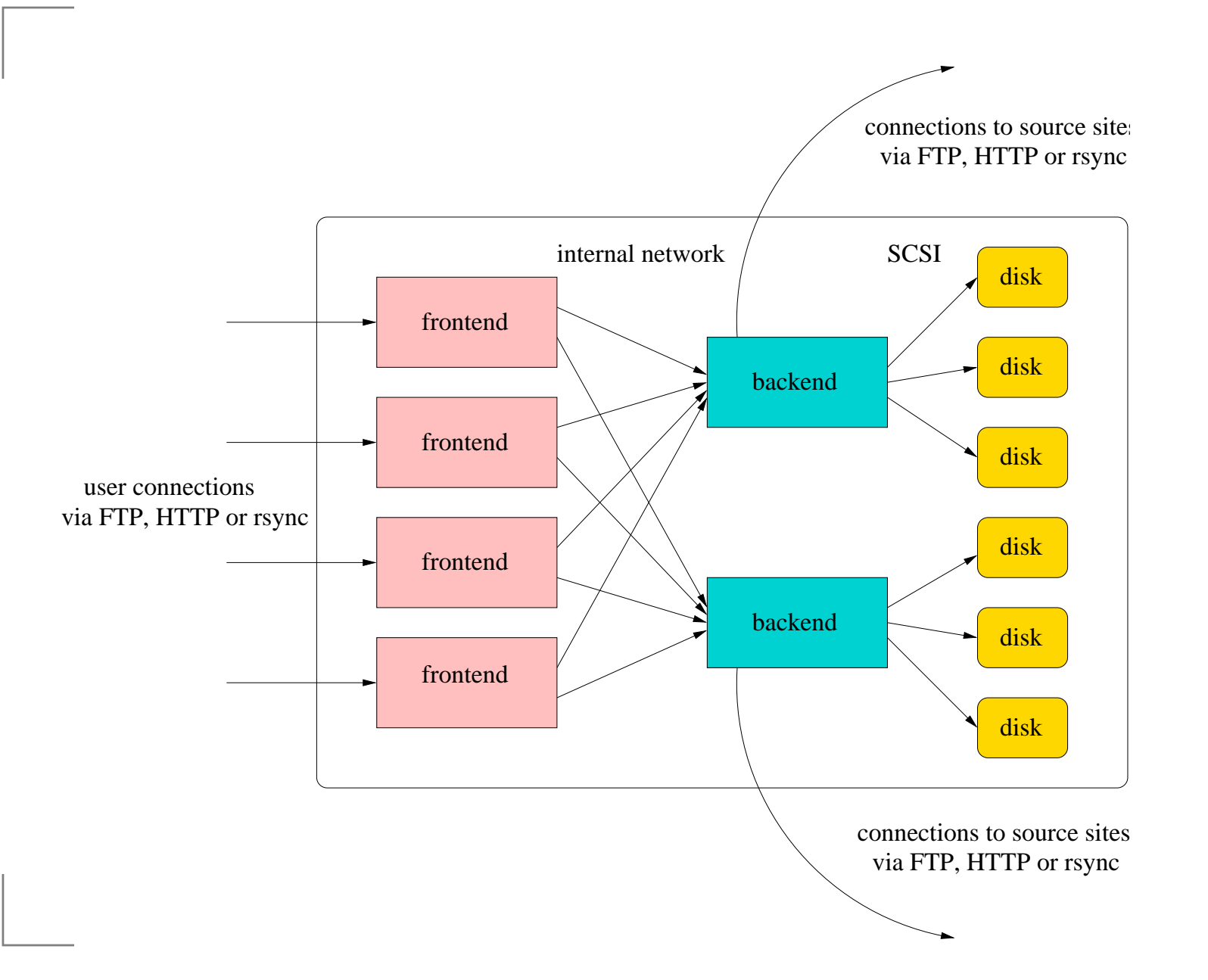

## **Explaining the roles**

- Frontend and backend hosts
- Users make FTP, HTTP or rsync connections to <sup>a</sup> randomly-selected frontend host (DNS round-robin entries)
- Frontends act as smart caching proxies to reduce load on backends and disks
- Frontends fetch the data from the backends
- Backends have disks attached, each with several mirrors on
- Backends periodically fetch data from source sites to disks

#### **Hardware at UKC**

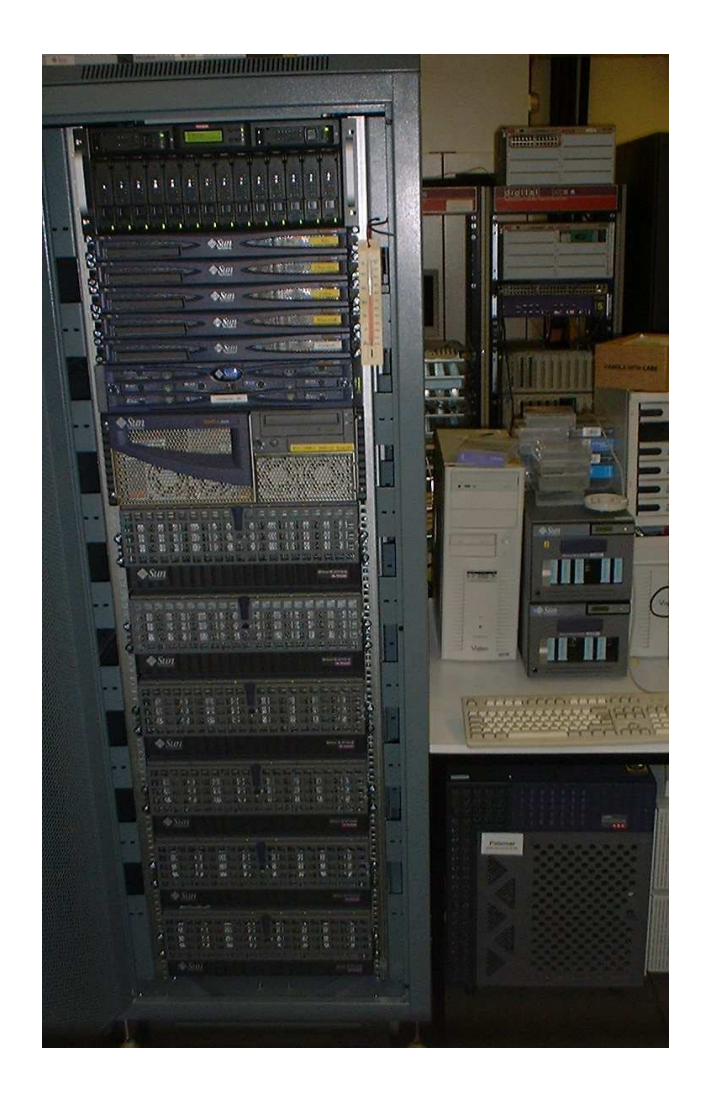

- 4 $\times$  Sun V120s as frontends
- A V120 as "slow" backend with disk arrays:
	- a 400-gigabyte Sun 3300
	- a 4-terabyte Transtec (cheap!)
- A Sun E450 as "fast" backend with Sun A1000 disk arrays:
	- 2 $\times$  160-gigabyte
	- 2 $\times$  280-gigabyte
	- 2 $\times$  400-gigabyte

#### **A fortnight in the life**

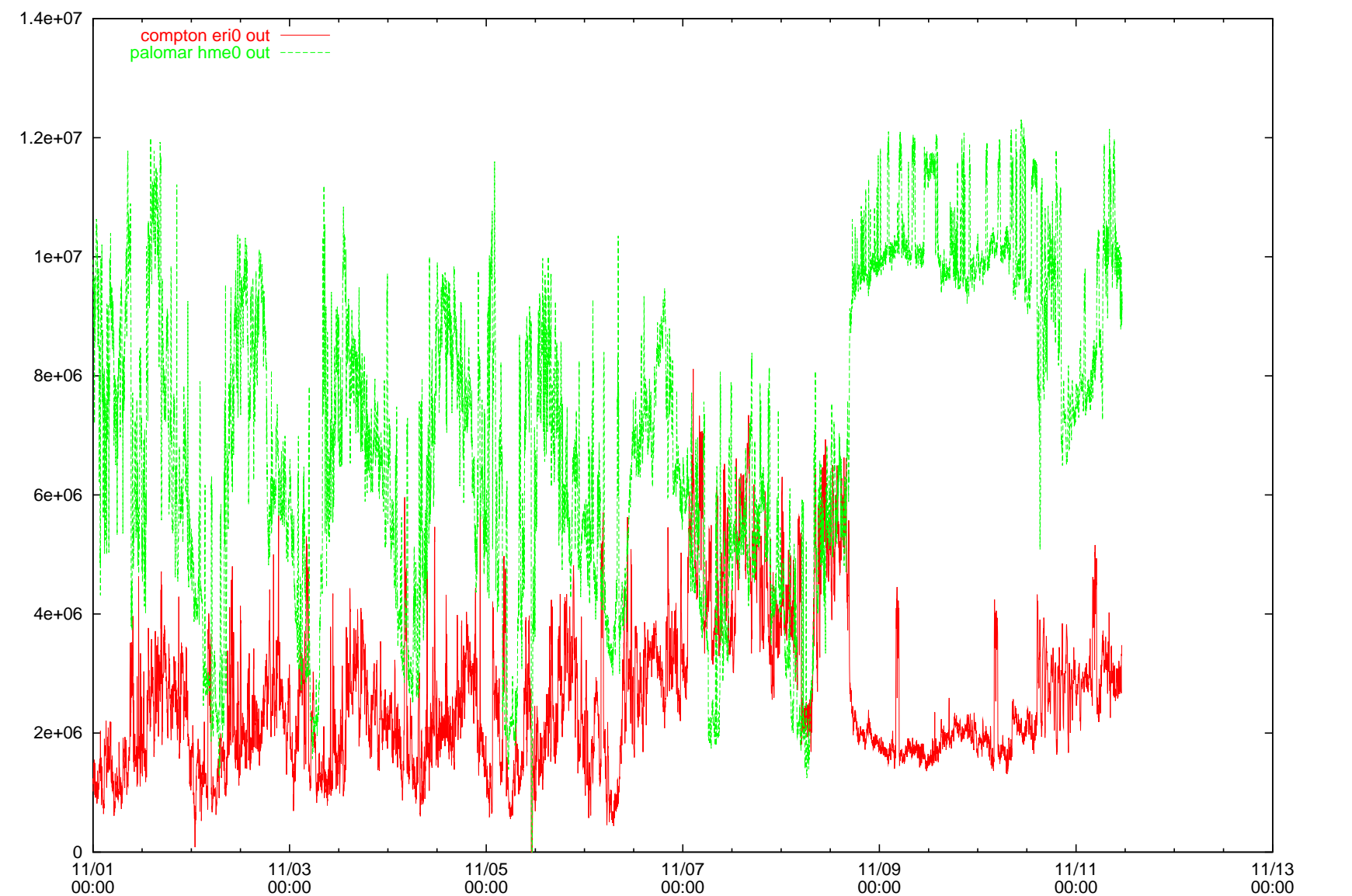

Bytes/second

Bytes/second

UKMS backend traffic levels

## **Serving content**

# **Serving in general**

- Making <sup>a</sup> directory on <sup>a</sup> backend disk available to users
- Must support <sup>a</sup> standard directory layout across all protocols
- Must transparently select the right backend for different mirrors
- Must minimise the backend load where possible
- Must respect the source site's presentation instructions

#### **Zooming in. . .**

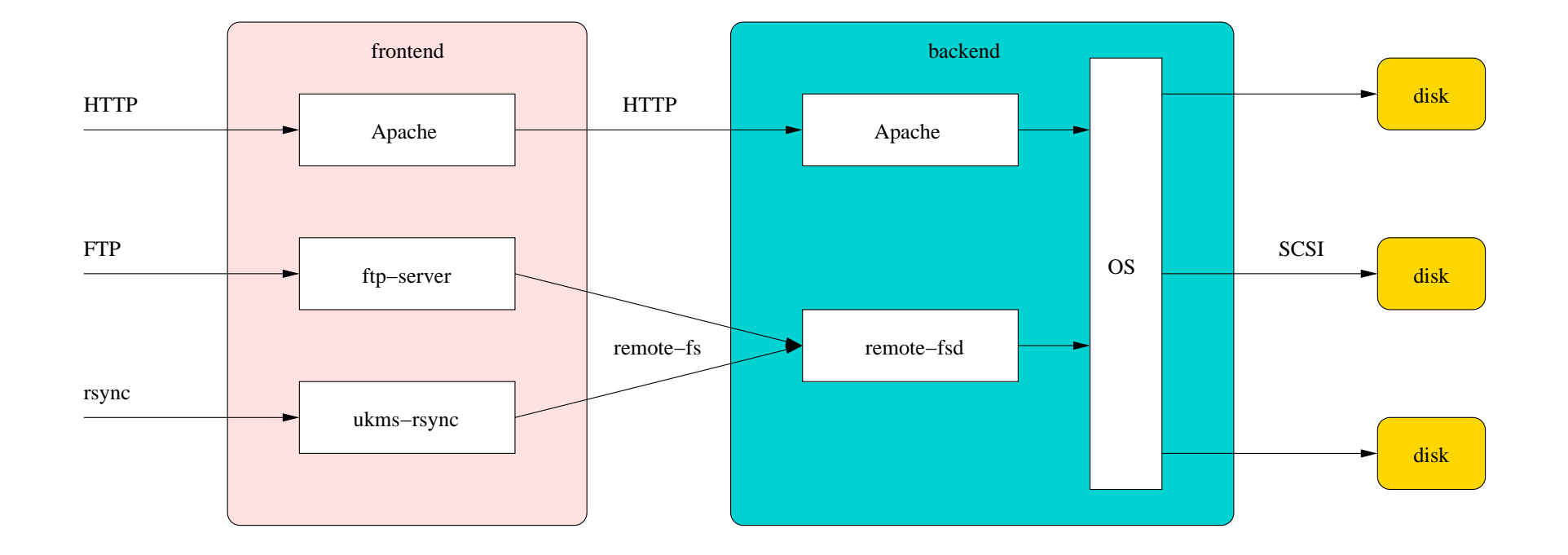

#### **An aside: CFTP**

- A C++ library and <sup>a</sup> set of tools
- Used by nearly every part of the UKMS software
- The result of a late-90s UKC research project
- Provides a virtual Unix-like filesystem tree with mountable filesystems
	- **posix-fs** connects to <sup>a</sup> real local directory
	- **ftp-fs** connects to another FTP server
	- **remote-fs** connects to <sup>a</sup> directory on another host (using its own protocol)

## **Serving content with FTP**

- **ftp-server** is <sup>a</sup> custom FTP server based on CFTP
- Limit on the number of concurrent connections to each frontend (client should try next FE if full)
- Can generate tar archives on the fly
- The FTP server exports the CFTP virtual filesystem
- Each mirror is mounted using **remote-fs** from the appropriate backend in the right place under /sites/
- **remote-fsd** server runs on backends

## **Serving content with rsync**

- **ukms-rsync** is <sup>a</sup> patched version of the stock rsync server
- Uses **libqfs**, <sup>a</sup> C interface to the CFTP virtual filesystem (looks like Unix system calls)
- Uses nearly the same config for CFTP as the FTP server

## **CFTP frontend caching**

- Initial approach used existing CFTP cache not good enough!
- **•** Final-year project implemented a better cache filesystem for CFTP
- Cooperative data and metadata caching between all FTP/rsync processes on <sup>a</sup> frontend
- Tested on real logs 30 gigabyte data cache reduced data pulled from backend by 50%

## **Serving content with HTTP**

- We use the **Apache** web server (twice)
- Frontend Apache acts as <sup>a</sup> caching proxy, forwarding requests on to the appropriate backends
- Apache's cache behaves poorly for large files, though, so we redirect requests for CD images to the FTP server
- Most virtual hosts handled directly by frontends
- "Special" virtual hosts handled on backends using extra ports
- Doesn't use CFTP yet, but we're working on it

#### **The browser**

- Generates our web interface under /sites/
- A (C!) CGI program that runs on backends
- Supports browsing and extracting from archive files
- Displays likely README files and mirror descriptions

## **The search engine**

- Uses a separate machine and <sup>a</sup> huge PostgreSQL database
- Indexing scripts examine newly-mirrored data
- Web frontend does queries against the database
- Much more complex than it sounds good searching is difficult!

## **Mirroring**

## **Mirroring in general**

- Making <sup>a</sup> local directory look like one on the source site
- May need to exclude some content, or add extra content
- Need to cope with source site being down
- Need to update search engine
- Need to copy mirrored content to other UKMS sites

## **FTP mirroring with syncfs**

- **syncfs** is a general mirroring tool based on CFTP
- Uses **ls-lR** files if available on source site
- Can use multiple connections
- Can resume partial downloads
- Updates mirroring status files (hidden from users)
- Lots of special behaviour to deal with broken FTP servers

## **Peer mirroring**

- **•** syncfs mirroring technique using two UKMS sites (UKC and Lancs)
- Both UKMS sites connect to source site
- One mirrors in alphabetical order, the other in reverse alphabetical order
- Each checks the other UKMS site to see whether it's got the file they want before going to the source site
- On average, each pulls half the content from the source site
- Works when one UKMS site is down too!

## **Web mirroring**

- Actually <sup>a</sup> general term for anything that's not FTP
- Wrapper around off-the-shelf tools
	- *<u><b>F* rsync for rsync mirroring</u>
	- **pavuk** for HTTP mirroring
	- **tucopy** for Tucows mirrors
- Has workarounds for broken tools
	- **•** Detect empty files and remirror
	- Fix up bad links in HTML
	- **Detect "stuck" mirroring processes and restart**
- Push mirroring via <sup>a</sup> modified writable rsync server

## **Tying it all together**

#### **Metaconf**

- Configuring all our software by hand would be impractical
- Metaconf takes descriptions of mirrors in <sup>a</sup> standard format (MDF)
- Provides a uniform interface that scripts can use to get at the descriptions
- Generates per-site configuration files for software that can't use the Perl interface
- Copes with remapping disks when faults occur

#### **MDF**

- An application of RDF (yes, the Semantic Web is useful!)
- An MDF file describes <sup>a</sup> single mirror:
	- The name, description and classification of the mirror
	- The logical disk upon which it's stored
	- The host that performs mirroring
	- How and when to mirror it (including any special options)
	- How it can be accessed (protocols, virtual hosts)

#### **What we've learnt**

## **. . . about mirroring**

- Source sites are usually broken
	- The most important source sites are always overloaded
	- With FTP listings, anything that can go wrong will
- . . . but FTP is still the best protocol for mirroring
	- HTTP mirroring is basically guesswork
	- rsync works badly for very large mirrors
- Off-the-shelf mirroring software is unreliable
- Source site maintainers don't have the time to listen to mirror maintainers

## **. . . about serving**

- Client software is usually broken
	- "Download accelerators"
	- Incorrect HTTP Redirect handling
	- Large file handling (Fedora DVDs)
- Malicious users exist
- Overzealous indexing bots also exist
- Frontend caching is <sup>a</sup> really good idea

#### **. . . about protocol design**

- FTP has some serious problems
	- Poor takeup of standardised directory listings
	- The whole active/passive mess NAT/firewall unfriendly
- HTTP has some serious problems
	- No directory listings (WebDAV isn't there yet)
	- It's not good for mirroring
- **•** rsync has some serious problems
	- Huge latency when transferring initial tree
	- Random failures during transfers
	- Backwards compatibility makes code messy
- All protocols suck!

#### **. . . about software design**

- Don't! Big design up front doesn't work for us
- Our most reliable systems are those that have evolved slowly
- Clear code is easier to modify than <sup>a</sup> well-documented mess
- Use the right language for the job
- Simple file formats are best
- Being self-healing is useful
- Version control software is invaluable

## **Future plans**

## **Making our software Open Source**

- UKC owns copyright on most of the code
- Need to tidy up build systems and package for release
- Patches to existing software (rsync) are easier
- Package as "Mirror Service In A Box" for others to use

## **Reducing cost**

- Sun kit is reliable but (very!) expensive
- PCs and SATA disks are cheap (free in some cases) and fast
- **Our plan is:** 
	- 6 PCs, each with 4 300-gigabyte SATA disks
	- Mirrored pairs of machines for redundancy
	- Each machine is both a frontend and a backend
- We aren't the only people who've noticed this Google and archive.org take the same approach on <sup>a</sup> much larger scale!

#### **The End**

#### **Any questions?**

#### Find us at: http://www.mirrorservice.org/